[Autocad](http://docs.com-document.ru/get.php?q=Autocad 2010 Basic Tutorial Pdf) 2010 Basic Tutorial Pdf >[>>>CLICK](http://docs.com-document.ru/get.php?q=Autocad 2010 Basic Tutorial Pdf) HERE<<<

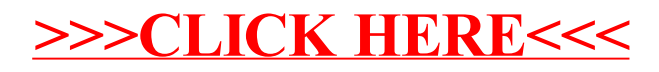